# 图书借阅演示

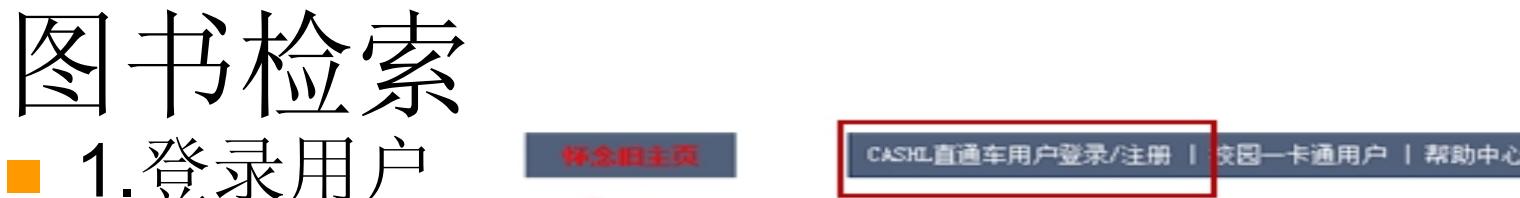

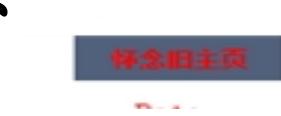

#### ■ 2.把所需要图书的书名和作者如The age of Augustus / Werner Eck(奥古斯都时代/沃 纳·艾克 ) 书名作者用"/"隔开输入开世览文主 页中"简单查询"中

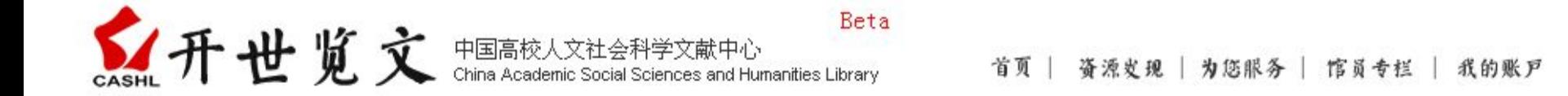

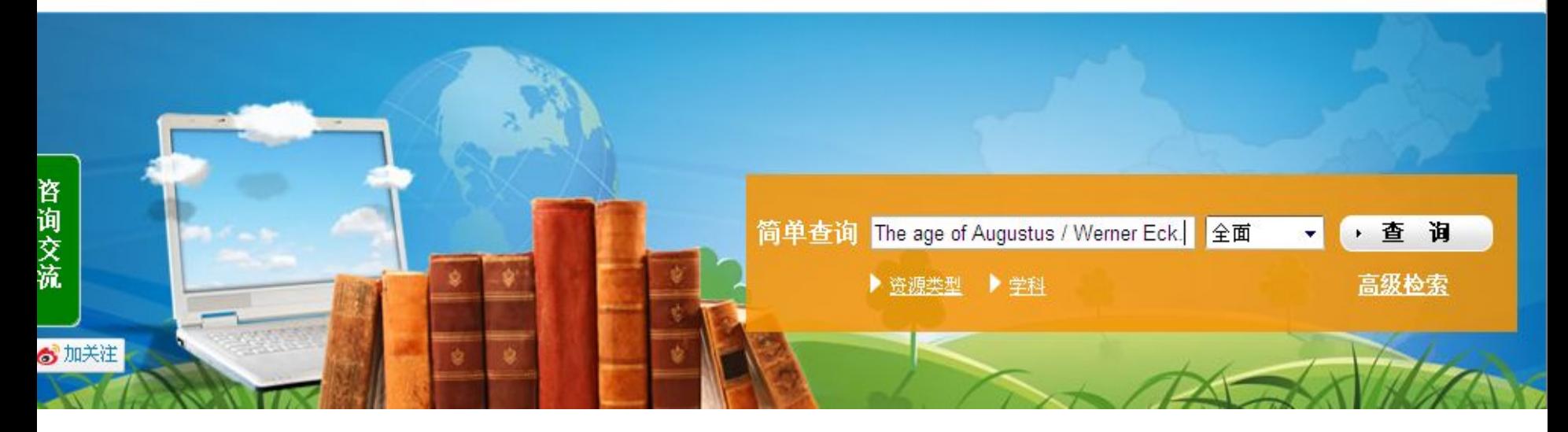

### 点击查询可以得到下面的结果

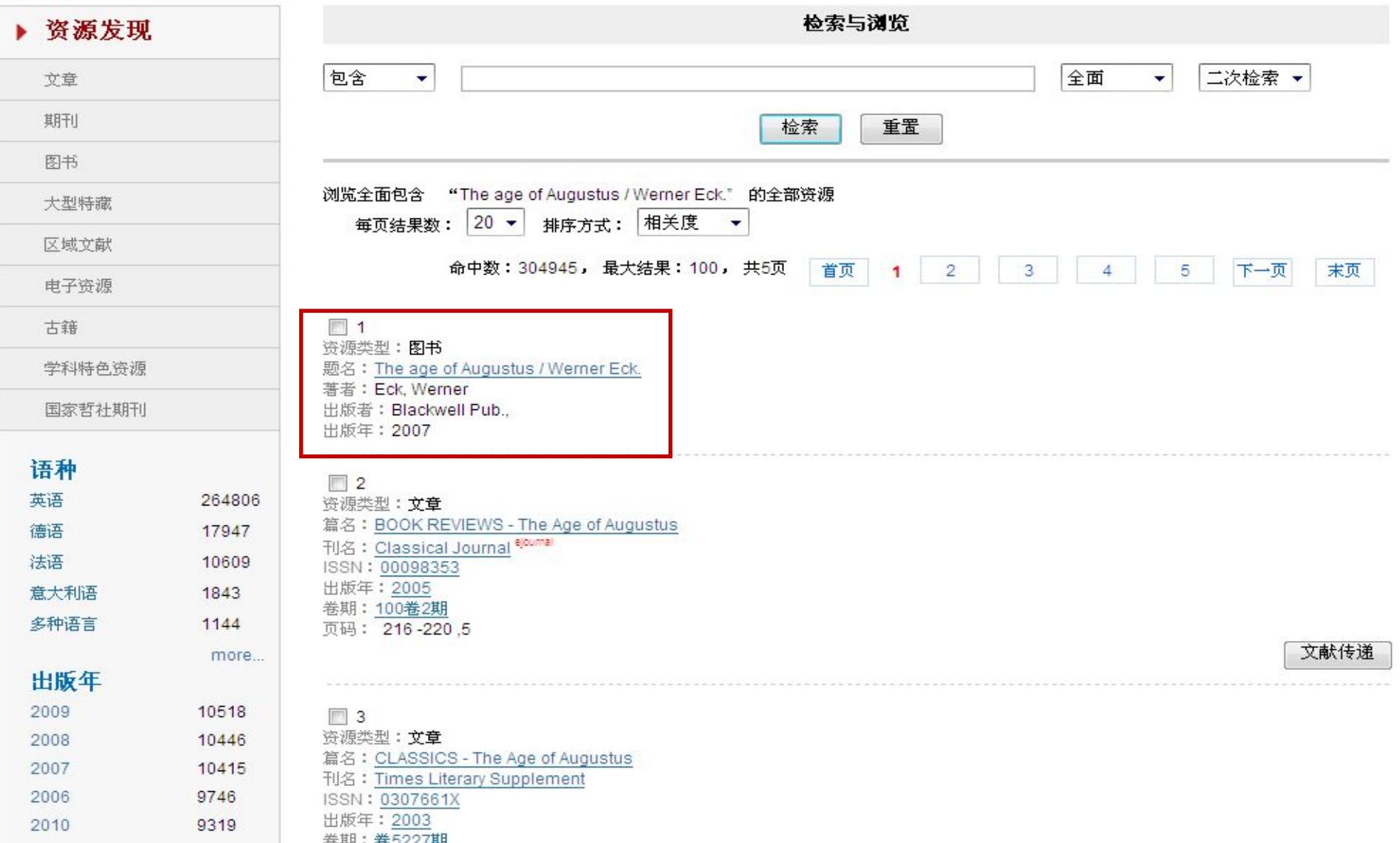

### 点击第一本图书会出现如下页面

CASHL 开世览文 中国高校人文社会科学文献中心 Beta

首页 备漂皮现 为您服务 馆员专栏 我的账户

#### 图书详细内容 ▶ 资源发现 文章 【题名与责任说明】The age of Augustus / Werner Eck. 【其他题名】Augustus und seine Zeit. English.;Blackwell ancient lives. 期刊 【出版发行信息】Blackwell Pub., 图书 【出版年】2007 大型特藏 【著者】 Eck. Werner [ISBN ] 9781405151498;9781405151498 (pbk.: alk. paper);1405151498 (pbk.: alk. paper); 区域文献 【主题】 电子资源 【学科】历史 古籍 【页数 1 x 209 n · 【馆藏地址】■北京大学图书馆 南昌大学图书馆 ◎ 首都师范大学图书... ◎ 中山大学图书馆 学科特色资源 国家哲社期刊

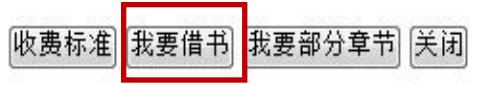

从馆藏地址这栏中可以看到北京大学图书 馆、南昌大学图书馆、首都师范大学图书 馆和中山大学图书馆有收藏这本图书,我 们可以向其中任意的图书馆提互借申请, 如向北京大学图书馆提出互借申请, 点击 北京大学图书馆前面的圆钮, 然后可选择 要整本书或者部分章节。

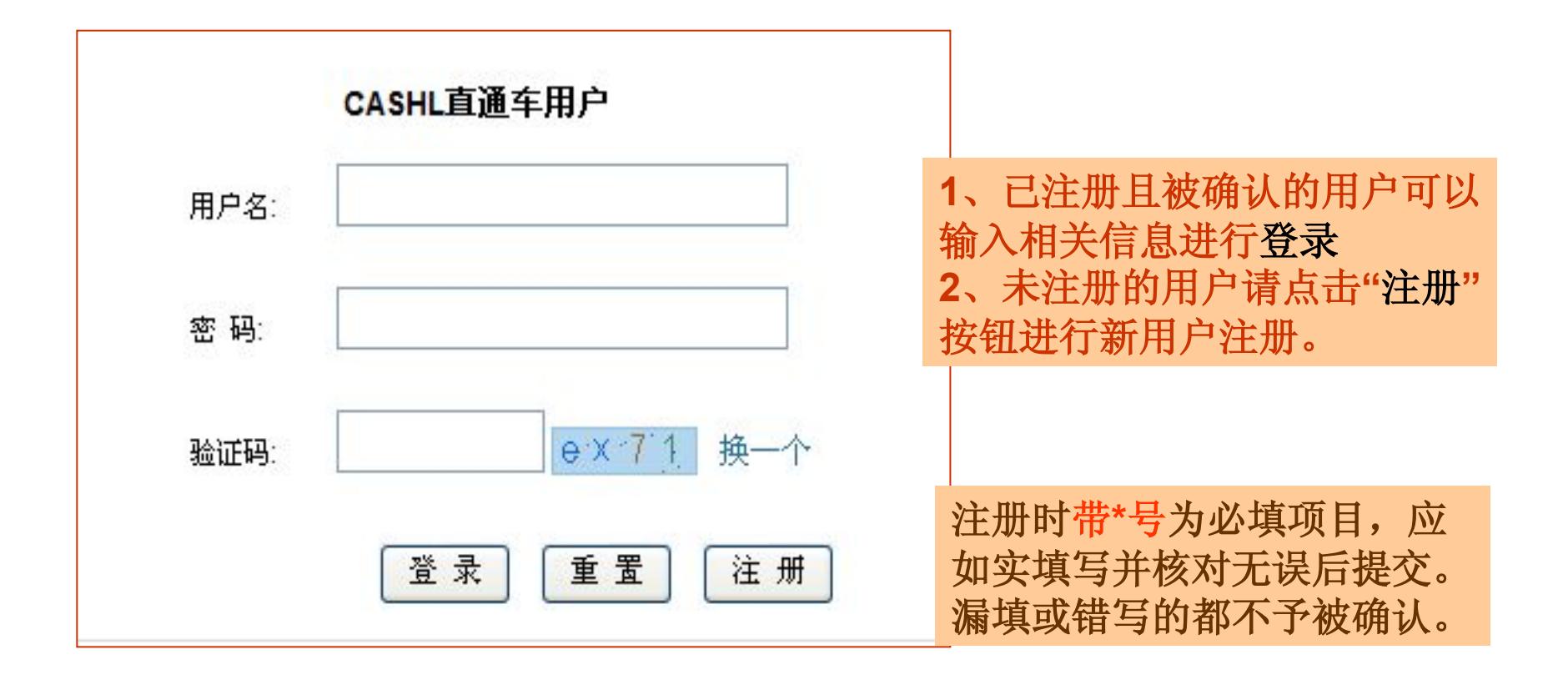

### 借整本图书 点击我要借书按钮显示以下页面

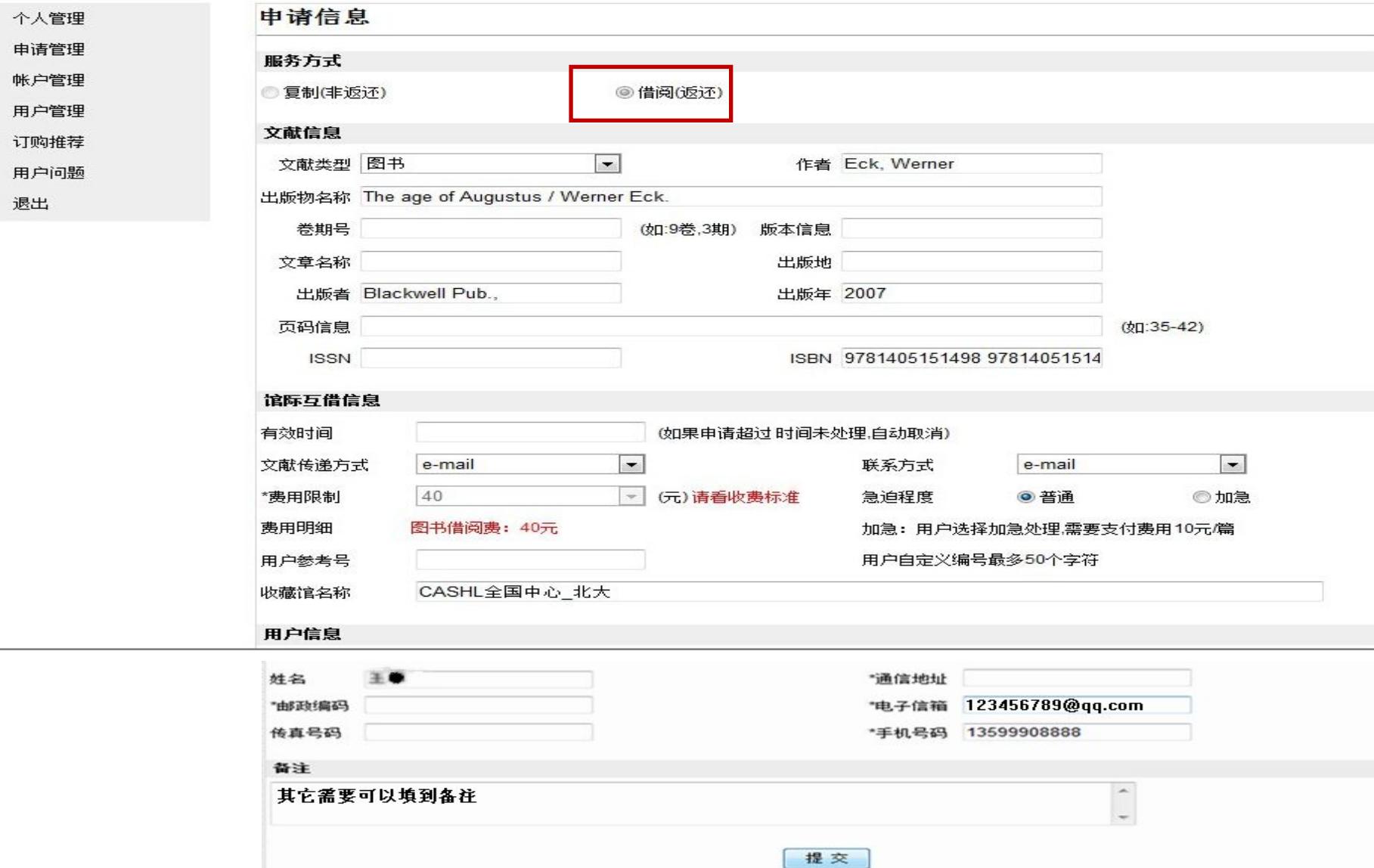

#### 服务方式默认是:借阅(返还)

#### 检查一下图书信息和用户信息特别是姓名、邮箱 和电话一定要填写

注意: 借阅整本书时文献传递方式这一栏要选择 挂号,信息确认完毕后点击提交按钮,就完成了 此次的图书互借

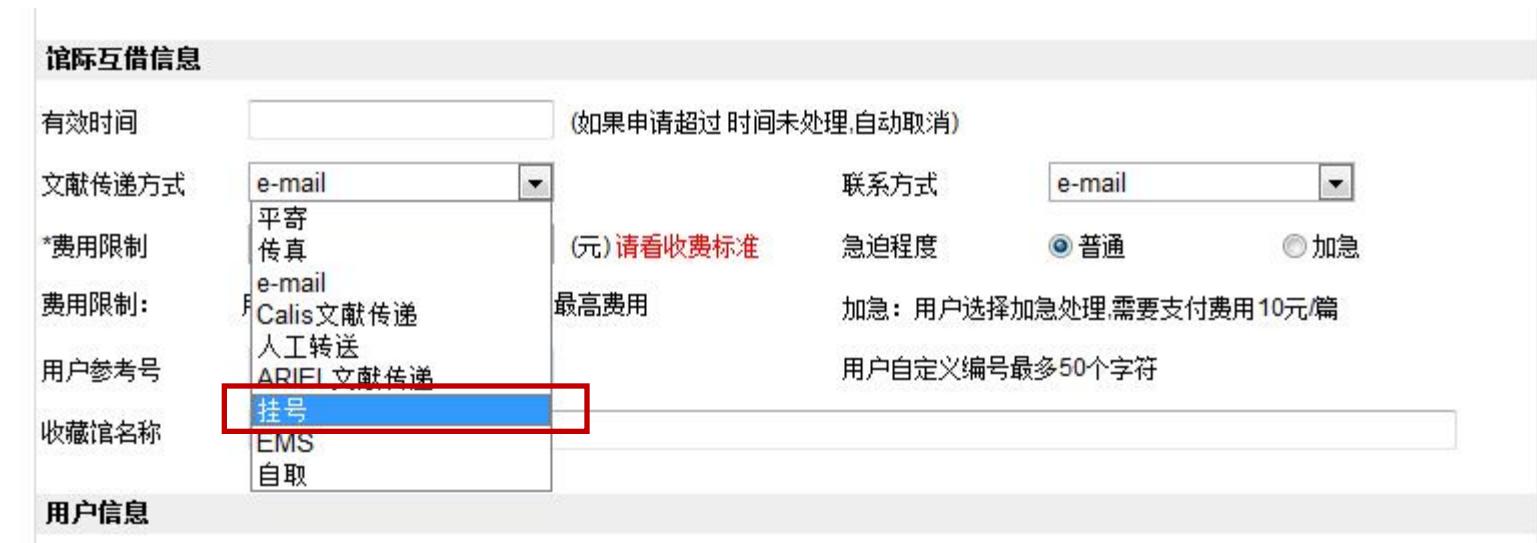

#### ■要部分章节 <sup>吸奏标准 我要借书</sup><sup>我要部分拿节除闭</sup> 点击我要部分章节按钮显示以下页面

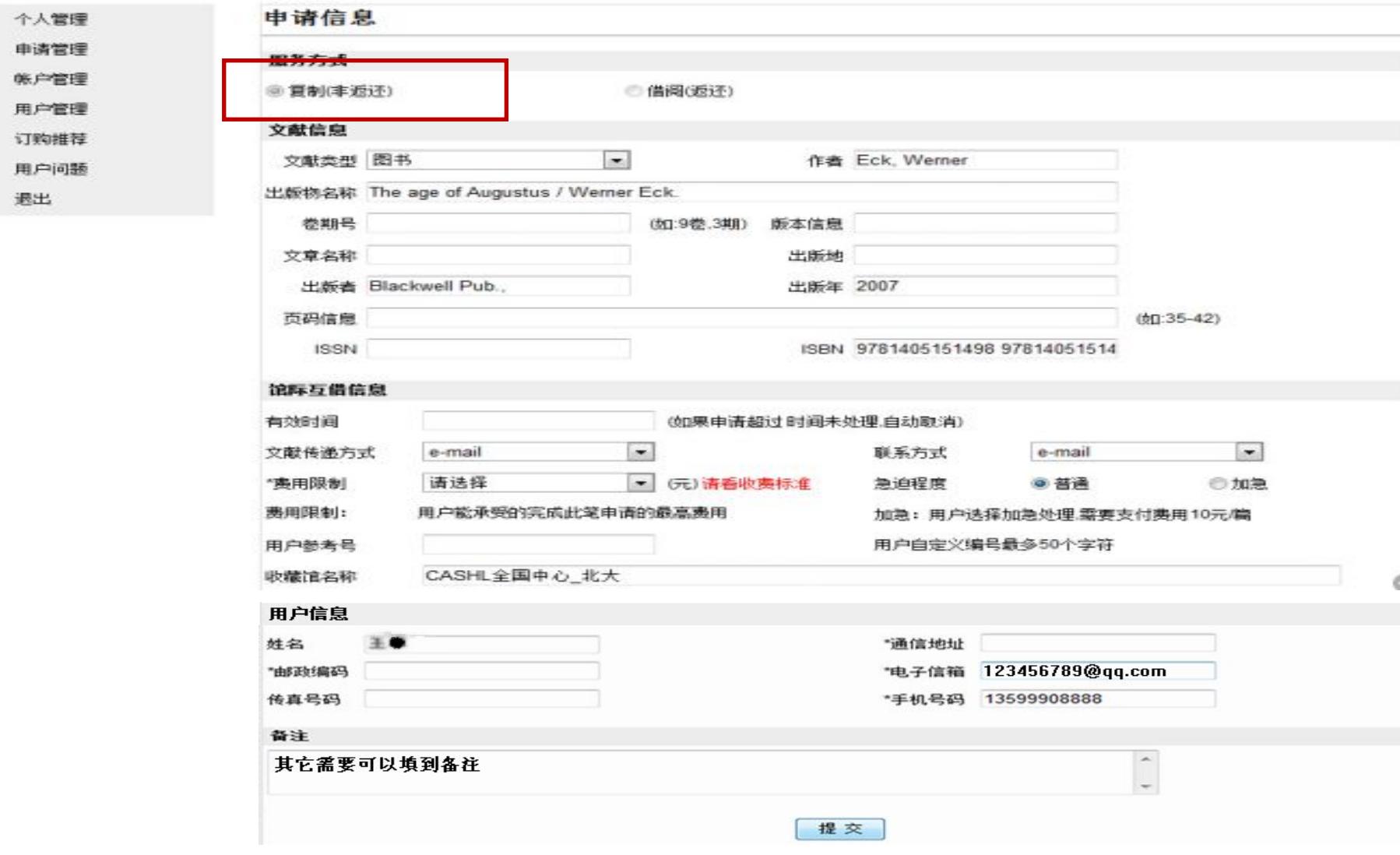

## 在页码信息栏中填写好所需要章节的页码 ■ 注意: 部分章节的文献传递不能超过整本 图书的**1/3**

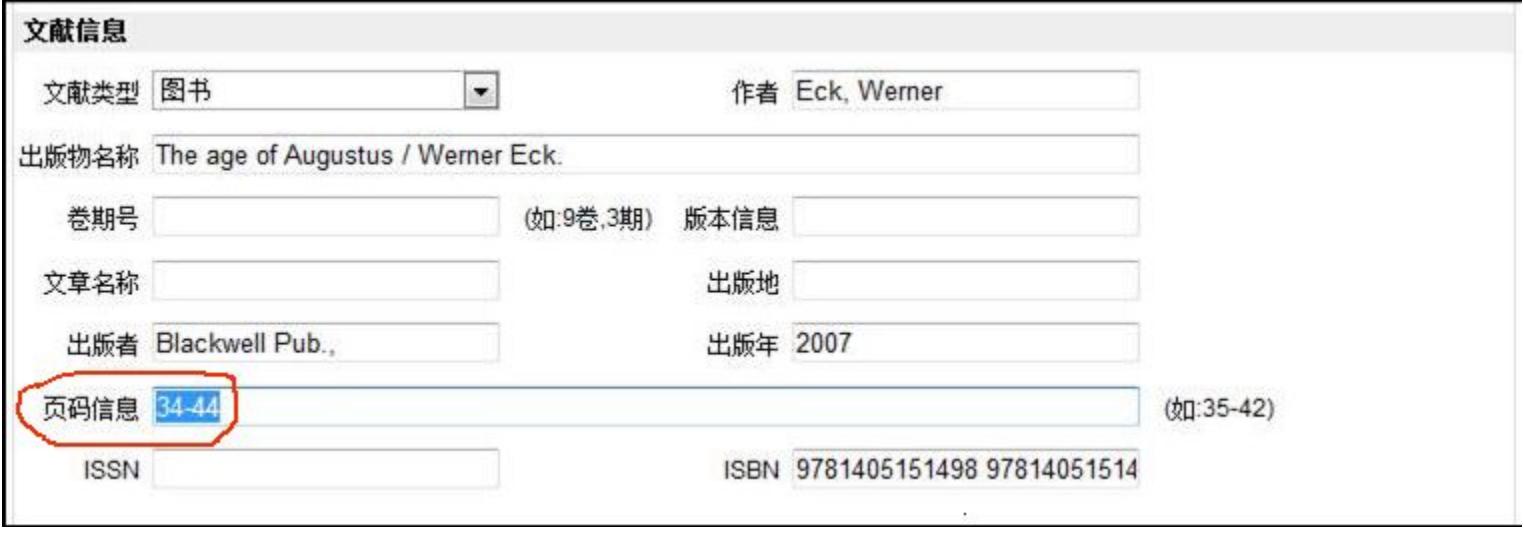

### 服务方式默认是:复制(非返还) 检查一下图书信息和用户信息特别是**姓名、邮箱** 和电话一定要填写

注意: 图书章节时文献传递方式要选择e-mail

信息确认完毕后点击提交按钮,就完成了此次的图书章节传 递

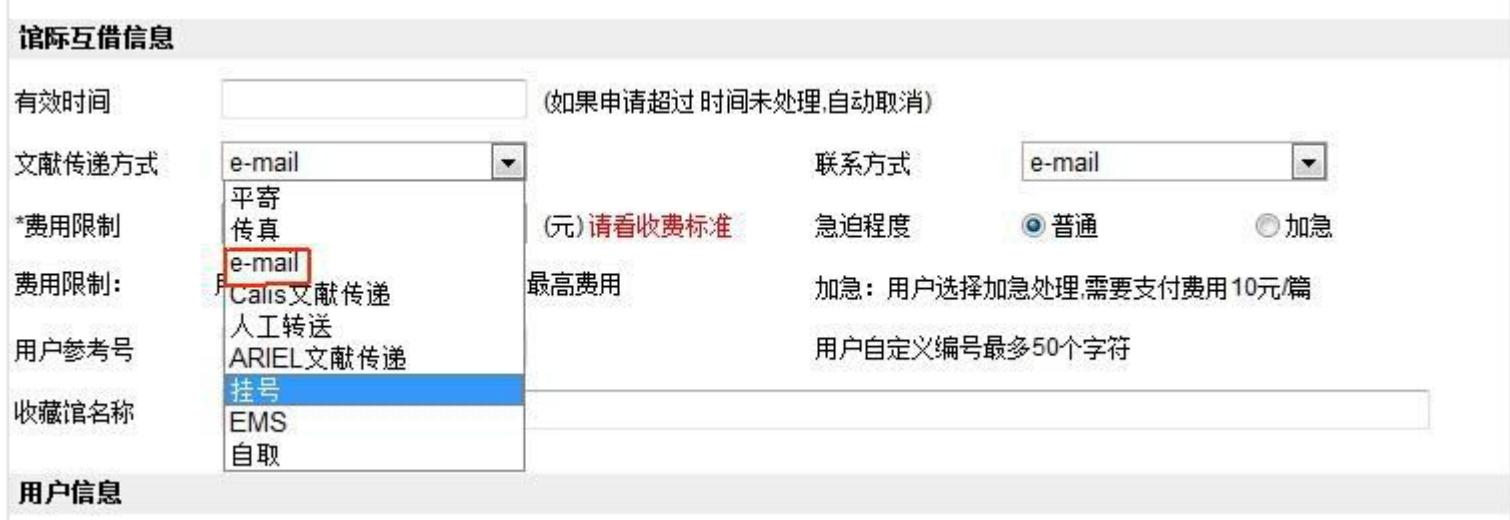